# **LCA Command**

## **Description**

Computes the least common ancestor of a group of nodes in a tree. The tree must be specified in the [Rich Newick Format](https://wiki.rice.edu/confluence/display/PHYLONET/Rich+Newick+Format).

#### Usage

LCA tree\_ident ({taxon1, taxon2, [, taxon3...}} [{taxon4, taxon5, [, taxon6...}}]) [result output file]

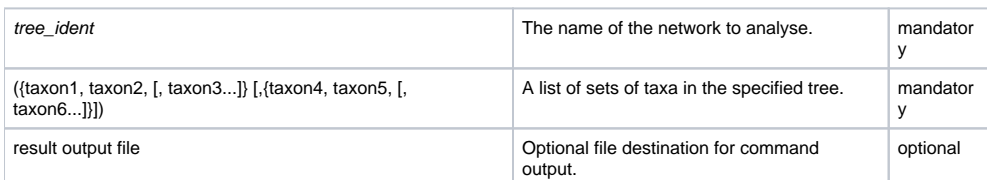

The tool prints the given tree with all internal nodes labeled. If a node is not labeled in the original tree, then the node receives a generated name. Then the tool reads sets of nodes. For each node set read, the command prints their least common ancestor.

#### Examples

```
#NEXUS
BEGIN TREES;
Tree tree1 = ((1,4,3),2);
Tree tree2 = ((1,2), (4,3));
END;
BEGIN PHYLONET;
LCA tree2 ({1,4}, {4}, {2,3};
\mbox{END}\,i
```
### See Also

[List of PhyloNet Commands](https://wiki.rice.edu/confluence/display/PHYLONET/List+of+PhyloNet+Commands)